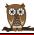

<u> Hillside Primary School</u> <u>Computing Curriculum Map – 2023-24</u>

| Comparing Curriculant 1949 - 2025-24 |                         |                       |                       |                         |                        |                       |
|--------------------------------------|-------------------------|-----------------------|-----------------------|-------------------------|------------------------|-----------------------|
| Term & Focus                         | Year 1                  | Year 2                | Year 3                | Year 4                  | Year 5                 | Year 6                |
| Autumn 1A – Online                   | Online Safety Lesson    | Online Safety Lesson  | Online Safety Lesson  | Online Safety Lesson    | Online Safety Lesson   | Online Safety Lesson  |
| Safety                               | (ELIM SoW)              | (ELIM SoW)            | (ELIM SoW)            | (ELIM SoW)              | (ELIM SoW)             | (ELIM SoW)            |
| Computing Lesson 1                   | Autumn Lesson A         | Autumn Lesson A       | Autumn Lesson A       | Autumn Lesson A         | Autumn Lesson A        | Autumn Lesson A       |
| Autumn 1A -                          | Computing Systems &     | Computing Systems &   | Computing Systems &   | Computing Systems &     | Computing Systems &    | Computing Systems &   |
| Main Curriculum                      | Networks – Technology   | Networks – IT Around  | Networks – Connecting | Networks — The Internet | Networks – Systems     | Networks –            |
| Coverage                             | Around Us (Teach        | Us (Teach Computing)  | Computers (Teach      | (Teach Computing)       | and Searching (Teach   | Communication and     |
| (Remaining                           | Computing)              |                       | Computing)            |                         | Computing)             | Collaboration (Teach  |
| Computing Lessons)                   |                         |                       |                       |                         |                        | Computing)            |
| Autumn 1B – Online                   | Online Safety Lesson    | Online Safety Lesson  | Online Safety Lesson  | Online Safety Lesson    | Online Safety Lesson   | Online Safety Lesson  |
| Safety                               | (ELIM SoW)              | (ELIM SoW)            | (ELIM SoW)            | (ELIM SoW)              | (ELIM SoW)             | (ELIM SoW)            |
| Computing Lesson 1                   | Autumn Lesson B         | Autumn Lesson B       | Autumn Lesson B       | Autumn Lesson B         | Autumn Lesson B        | Autumn Lesson B       |
| Autumn 1B – Main                     | Creating Media –        | Creating Media –      | Creating Media – Stop | Creating Media – Audio  | Creating Media – Video | Creating Media – Web- |
| Curriculum Coverage                  | Digital Painting (Teach | Digital Photography   | Frame Animation       | Production (Teach       | Production (Teach      | Page Creation (Teach  |
| (Remaining                           | Computing)              | (Teach Computing)     | (Teach Computing)     | Computing)              | Computing)             | Computing)            |
| Computing Lessons)                   |                         |                       |                       |                         |                        |                       |
| Spring 2A - Online                   | Online Safety Lesson    | Online Safety Lesson  | Online Safety Lesson  | Online Safety Lesson    | Online Safety Lesson   | Online Safety Lesson  |
| Safety                               | (ELIM SoW)              | (ELIM SoW)            | (ELIM SoW)            | (ELIM SoW)              | (ELIM SoW)             | (ELIM SoW)            |
| Computing Lesson 1                   | Spring Lesson A         | Spring Lesson A       | Spring Lesson A       | Spring Lesson A         | Spring Lesson A        | Spring Lesson A       |
| Spring 2A – Main                     | Programming A –         | Programming A — Robot | Programming A –       | Programming A —         | Programming A —        | Programming A –       |
| Curriculum Coverage                  | Moving a Robot (Teach   | Algorithms (Teach     | Sequencing Sounds     | Repetition in Shapes    | Selection in Physical  | Variables in Games    |
| (Remaining                           | Computing)              | Computing)            | (Teach Computing)     | (Teach Computing)       | Computing (Teach       | (Teach Computing)     |
| Computing Lessons)                   |                         |                       |                       |                         | Computing)             |                       |
| Spring 2B - Online                   | Online Safety Lesson    | Online Safety Lesson  | Online Safety Lesson  | Online Safety Lesson    | Online Safety Lesson   | Online Safety Lesson  |
| Safety                               | (ELIM SoW)              | (ELIM SoW)            | (ELIM SoW)            | (ELIM SoW)              | (ELIM SoW)             | (ELIM SoW)            |
| Computing Lesson 1                   | Spring Lesson B         | Spring Lesson B       | Spring Lesson B       | Spring Lesson B         | Spring Lesson B        | Spring Lesson B       |
| Spring 2B – Main                     | Data & Information –    | Data & Information –  | Data & Information –  | Data & Information –    | Data & Information –   | Data & Information –  |
| Curriculum Coverage                  | Grouping Data (Teach    | Pictograms (Teach     | Branching Databases   | Data Logging (Teach     | Flat File Databases    | Introduction to       |
| (Remaining                           | Computing)              | Computing)            | (Teach Computing)     | Computing)              | (Teach Computing)      | Spreadsheets (Teach   |
| Computing Lessons)                   |                         |                       |                       |                         |                        | Computing)            |
| Summer 3A – Online                   | Online Safety Lesson    | Online Safety Lesson  | Online Safety Lesson  | Online Safety Lesson    | Online Safety Lesson   | Online Safety Lesson  |
| Safety                               | (ELIM SoW)              | (ELIM SoW)            | (ELIM SoW)            | (ELIM SoW)              | (ELIM SoW)             | (ELIM SoW)            |
| Computing Lesson 1                   | Spring Lesson B         | Spring Lesson B       | Spring Lesson B       | Spring Lesson B         | Spring Lesson B        | Spring Lesson B       |
| Summer 3A – Main                     | Creating Media –        | Creating Media –      | Creating Media –      | Creating Media — Photo  | Creating Media –       | Creating Media – 3D   |
| Curriculum Coverage                  | Digital Writing (Teach  | Digital Music (Teach  | Desktop Publishing    | Editing (Teach          | Introduction to Vector | Modelling (Teach      |
| (Remaining                           | Computing)              | Computing)            | (Teach Computing)     | Computing)              | Graphics (Teach        | Computing)            |
| Computing Lessons)                   | 0 1: 0 1: 1             |                       | 0 1: 0 ( : 1          |                         | Computing)             |                       |
| Summer 3B – Online                   | Online Safety Lesson    | Online Safety Lesson  | Online Safety Lesson  | Online Safety Lesson    | Online Safety Lesson   | Online Safety Lesson  |
| Safety                               | (ELIM SoW)              | (ELIM SoW)            | (ELIM SoW)            | (ELIM SoW)              | (ELIM SoW)             | (ELIM SoW)            |
| Computing Lesson 1                   | Summer Lesson B         | Summer Lesson B       | Summer Lesson B       | Summer Lesson B         | Summer Lesson B        | Summer Lesson B       |
| Summer 3B – Main                     | Programming B –         | Programming B –       | Programming B –       | Programming B –         | Programming B –        | Programming B –       |
| Curriculum Coverage                  | Programming             | Programming Quizzes   | Events and Actions in | Repetition in Games     | Selection in Quizzes   | Sensing Movement      |
| (Remaining                           | Animations (Teach       | (Teach Computing)     | Programs (Teach       | (Teach Computing)       | (Teach Computing)      | (Teach Computing)     |
| Computing Lessons)                   | Computing)              |                       | Computing)            |                         |                        |                       |

HILLSIDE PRIMARY CURRICULUM